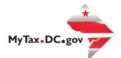

## MyTax.DC.gov User Guide: How to Request a Contractor's Exempt Purchase Certificate (OTR-553)

If you are Eligible to Request a **Contractor's Exempt Purchase Certificate**, follow this step-by-step guide to learn how to request a **Contractor's Exempt Purchase Certificate** via <u>MyTax.DC.gov.</u>

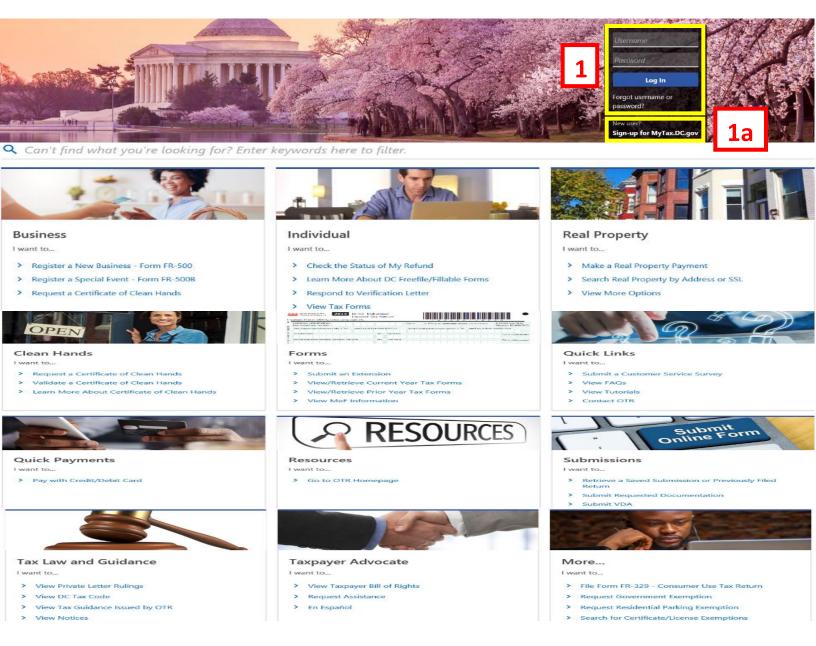

- 1. From the <u>MyTax.DC.gov</u> homepage, log in using your **Username** and **Password**.
  - a. If you are a new user, from the <u>MyTax.dc.gov</u> homepage, click on the **Sign up for MyTax.dc.gov** hyperlink to register.

2

## MyTax.DC.gov User Guide: How to Request a Contractor's Exempt Purchase Certificate (OTR-553)

| • R МуТах DC                                                                                                    |                                                      | ? <del>8</del>                                                                                     |
|----------------------------------------------------------------------------------------------------|------------------------------------------------------|----------------------------------------------------------------------------------------------------|
| BUSINESS TEST<br>00000-91110<br>1001 4TH 5T SW<br>WASHINGTON DC 20024-4517<br>Favorites Summary Action Center S | ettings More                                         | Welcome, tester<br>You last logged in on Thursday, Oct 29, 2020 11:59:13 AM<br>Manage My Profile ♥ |
| Tilter                                                                                                    |                                                      | ×                                                                                                  |
| Corporation Franchise Tax<br>BUSINESS TEST<br>1001 4TH ST SW<br>WASHINGTON DC 20024-4517                        | Account<br>250-000075012<br>Balance<br>\$0.00        | <ul> <li>Make a Payment</li> <li>Returns</li> <li>View Other Options</li> </ul>                    |
| Sales & Use Tax<br>BUSINESS TEST<br>1001 4TH ST SW<br>WASHINGTON DC 20024-4517                                  | Account<br>350-000055010<br>Balance<br><b>\$0.00</b> | <ul> <li>Make a Payment</li> <li>Returns</li> <li>View Other Options</li> </ul>                    |

2. From your homepage **Summary**, locate the applicable account that you would like to request a contractor's exempt purchase certificate (e.g. **Sales & Use Tax**), and click **View other Options**.

| <b>YR</b> MyTax DC                                                                                                  |                                                                                                    |                                                                                                    | ? | 8 |
|----------------------------------------------------------------------------------------------------|----------------------------------------------------------------------------------------------------|----------------------------------------------------------------------------------------------------|---|---|
| < BUSINESS TEST                                                                                                    |                                                                                                    |                                                                                                    |   |   |
| Account<br>Sales & Use Tax<br>350-000055010<br>BUSINESS TEST<br>Account                                             |                                                                                                    |                                                                                                    |   |   |
| <ul> <li>Requests</li> <li>Submit a request.</li> <li>Request a Refund</li> <li>Request a Penalty Waiver</li> </ul> | <ul> <li>Certificates</li> <li>Obtain a certificate.</li> <li>Certificate of Resale</li> <li>Utility Exemption Certificate</li> <li>Contractor's Exempt Purchase Certificate</li> </ul> | <ul> <li>Account Management</li> <li>Manage my account.</li> <li>Voluntary Disclosure Case Signature</li> <li>Voluntary Disclosure Case Association</li> <li>Request to Close Account</li> </ul> |   |   |

3. Under the **Certificates** section, click **Contractor's Exempt Purchase Certificate**.

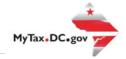

|                                                                                                    | Account                                                                                                    |                                                                                                    |                              |                                                                           |                             |                                                   |      |
|----------------------------------------------------------------------------------------------------|----------------------------------------------------------------------------------------------------|----------------------------------------------------------------------------------------------------|------------------------------|---------------------------------------------------------------------------|-----------------------------|---------------------------------------------------|------|
| Concretor's Generation  Concretor Service  Concretor Service  Concret                            |                                                                                                    | t Purchase Certificate                                                                                                    |                              |                                                                           |                             |                                                   |      |
| <page-header>Conclusion Series Series Seri</page-header> | ontractor's Exempt Pu                                                                                                    | rchase Certificate (OTR-553)                                                                                                    |                              |                                                                           |                             |                                                   |      |
| <form>Carbon workers away in an away is and a lack as in the Daticit of Columbia must document their exempt paraheses using a contactor's eventy parahese strikes. Note: The eventy out and a materials parahesed must be the the strike the angle of the angle of the angle o</form>               |                                                                                                    |                                                                                                    |                              |                                                                           |                             |                                                   |      |
| Normet       3000005010       MALES Cade         SUMSSISTSTST       MALES Cade         State       Conferming         State       20 Cade         State       20 Cade         Market Name       Conferming         State       20 Cade         State       20 Cade         Market Name       Conferming         State       20 Cade         Market Name       Conferming         Option 20 Market Name       Conferming         State       20 Cade         Market Name       Conferming         State       20 Cade         Market Name       Conferming         State       Conferming         Market Name       Conferming         Market Name       Conferming         Market Name       Conferming         Market Name       Conferming         Market Name       Conferming         Market Name       Conferming         Market Name       Conferming         Market Name       Conferming         Market Name       Market Name         Market Name       Special         Market Name       Special         Market Name       Special <td>OTR will send the applicant<br/>physical incorporation of the<br/>The following must be provi<br/>• At a minimum, attach t<br/>• All subcontractors must</td> <td>an exemption certificate. If denied, the<br/>e project specified below.<br/>ided:<br/>the first two pages of the government<br/>it be listed in the application below. If</td> <td>contract. Must include the p</td> <td>er. Note: This exemption does not a project dates and project identificat</td> <td>apply to ren<br/>tion number</td> <td>tals, and all materials purchased must be for the</td> <td></td>                                                                                                    | OTR will send the applicant<br>physical incorporation of the<br>The following must be provi<br>• At a minimum, attach t<br>• All subcontractors must | an exemption certificate. If denied, the<br>e project specified below.<br>ided:<br>the first two pages of the government<br>it be listed in the application below. If | contract. Must include the p | er. Note: This exemption does not a project dates and project identificat | apply to ren<br>tion number | tals, and all materials purchased must be for the |      |
| 12356779     350 000055010     Ad.b       Nine     Ad.b       SUNSESTETS     Ad.b       Table Name     Intro       Stret     Intro       Stret     Unit Type       Stret     Intro       Optimized Control     Intro       Regional     Regional       Regional     Regional       Regional     Intro       Regional     Regional       Regional     Regional       Regional                                                                                                    |                                                                                                    |                                                                                                    |                              |                                                                           |                             |                                                   |      |
| Street Decipition   Street J Unit Type   Op Sake   Op Sake                                                                                                    | ID (FEIN or SSN)<br>123456789<br>Name                                                                                                    |                                                                                                    |                              | 4b                                                                        | NAICS                       | Code                                              |      |
| Street       Joint Type       Unit Type       Unit Number         Street 2       Unit Type       Unit Number         City       State       20 Code         WASKINGTON       DC       20024-4517         Project Loading       Required       Image: State         Required       Required       Image: State         Required       Required       Image: State         Required       Required       Image: State         Required       Correst Number *       Required         Required       Required       Image: State         Required       State       Image: State         Required       State       Image: State         Required       State       Image: State         Required       State       Image: State         Required       State       Image: State         Required       State       Required         State       DC       Required         State       State       Required         State       DC       Required         State       State       Required         State       State       Required         State       State       Required                                                                                                    | BUSINESS TEST                                                                                                    |                                                                                                    |                              |                                                                           |                             |                                                   |      |
| 1001 4TH ST SW       Unit Type       Unit Number         Street 2       Unit Type       Unit Number         Cly       State       ZP Code         WASHINGTON       DC       20024-4517         Project Identification<br>Negatives       Note       20024-4517         Project Identification<br>Negatives       Note       Note         Negatives       Note       Note         Required       Note       Note         Street Required       Note       Note         Street Required       Note       Note         Street Required       Note       Note         Street Required       Note       Note         Street Required       Note       Note         Street Required       Note       Note         Street Required       Note       Note         Street Required       Note       Note         Street Required       Note       Note         Street Required       DC       Note         Street Required       Note       Note         Street No       DC       Note         Street No       Note       Note         Street No       Note       Note         Street No <t< td=""><td>Trade Name</td><td></td><td></td><td></td><td></td><td></td><td></td></t<>                                                                                                    | Trade Name                                                                                                    |                                                                                                    |                              |                                                                           |                             |                                                   |      |
| Stret 2       Unit Type       Unit Number         Chy       State       202 Code         WASHINGTON       DC       20024.4517         Project Infinitation<br>Wight Nature<br>Required       Project To       Project To         Required       Project To       Project To         Required       Required       Project To         Required       Required       Project To         Required       Required       Project To         Required       Required       Project To         Required       Required       Required         Steet 2       Correst Number *       Required         Correst Number *       Required       Required         Steet 2       Correst Number *       Required         Control       State       Zp Code *         Required       State       Zp Code *         Required       DC       Required         Control       State       Zp Code *         Required       No       Verify Address         State       No       Verify Address         State       No       Verify Address         State       No       Verify Address         State       No       Verify Address                                                                                                    | Street                                                                                                    |                                                                                                    |                              |                                                                           |                             |                                                   |      |
| MAXIMICAN DC 2002-4517   Project Identification   Wight Marge   Required   Project Tom ^ _ Required   Project Tom ^ _ Required   Project Tom ^ _ Required   Constract Humber ^ _ Required   Organization Name ^ Required   Required   Organization Name ^ Required   Required   Organization Name ^ Required Organization Name ^ Required Organization Name ^ Required Organization Name ^ Required Organization Name ^ Required Organization Name ^ Required Organization Name ^ Required                                                                                                    | Street 2                                                                                                    | Unit Type                                                                                                    |                              | Unit Number                                                               |                             |                                                   |      |
| Project Identification         Project Identification         Project Identidentif                                                                                                    |                                                                                                    |                                                                                                    |                              |                                                                           |                             |                                                   |      |
| Project Name   Required   Project Name   Required   Project Name   Required   Required   Organization Name *   Required   Organization Name *   Required   Organization Name *   Required   Organization Name *   Required   Organization Name *   Required   Organization Name *   Required   Organization Name *   Required   Organization Name *   Required   Organization Name *   Required   Organization Name *   Required   Organization Name *   Required   Organization Name *   Required   Organization Name *   Required   State:   State:   State:   Organization Name *   Required   Organization Name *   Required   Organization Name *   Required   State:   State:   State:   Organization Name *   Required   Organization Name *   Required   State:   State:   Organization Name *   Required   State:   Organization Name *   Required   State:   Organization Name *   Required   State:   Organization Name *   Required   State                                                                                                    |                                                                                                    |                                                                                                    |                              | 20024-4517                                                                |                             |                                                   |      |
| Project Location *   Required   Project To*   Required   Convect Type *   Required   Organization Name *   Required   Organization Name *   Required   Organization Name *   Required   Organization Name *   Required   Organization Name *   Required   Organization Name *   Required   Organization Name *   Required   Organization Name *   Required   Unit Type *   Unit Type *   Yes *                                                                                                    | Project Name                                                                                                    |                                                                                                    |                              |                                                                           |                             |                                                   |      |
| Project Fon*   Required   Contract Nyme*   Required   Contract Number*   Required   Contract Number*   Required   Organization Name*   Required   Street *   Required   Street 2   Unit Type   Christ Yate   Street 2   Unit Type   Christ Yate   Street 2   Unit Type   Christ Yate   Required   Contract Number   Street 2   Unit Type   Christ Yate   Street 2   Unit Type   Christ Yate   Street 2   Unit Type   Contract Yate   Street 2   Unit Type   Contract Yate   Street 2   Unit Type   Contract Yate   Street 2   Unit Type   Contract Yate   Street 2   Unit Type   Contract Yate   Street 2   Unit Type   Contract Yate   Street 2   Unit Type   Unit Type   Verify Addrese     Street Yate   Yate   No   Ogen Unit Type   Verify Addrese     Add Attachment              Street a no attachments.                                                                                                    | Project Location *                                                                                                    |                                                                                                    |                              |                                                                           |                             |                                                   |      |
| Contract Type*   Required   Organization Name*   Required   Street*   Required   Street*   Required   Unit Type   Unit Type   City*   State   DC   Contract Number*   Required   DC   Contract Number*   State   DC   Contract Number*   Required   DC   Contract Number*   State   DC   Contract Number*   State   DC   Contract Number*   State   DC   Contract Number*   State   DC   Contract Number*   State   DC   Contract Number*   State   DC   Contract Number*   State   DC   Contract Number*   State   DC   Contract Number*   State   DC   Contract Number*   State   State   DC   State   State   State   State   State   State   State   State   State   State   State   State   State   State   State   State   State   State   State   State                                                                                                    | Project From *                                                                                                    |                                                                                                    |                              |                                                                           |                             |                                                   |      |
| Organization Name *   Required   Street *   Required   Unit Type   Unit Type   Add Attachments                                                                                                    | Contract Type *                                                                                                    |                                                                                                    | Contract Number *            |                                                                           |                             | 4c                                                |      |
| Required         Strees*         Required         Unit Type         State         Required         City*         State         Required         Country         USA         USA         Verify Address         Verify Address         Steeption On Behalf Of An Embassyr*         Verify No         De         Verify Address                                                                                                    |                                                                                                    |                                                                                                    | Required                     |                                                                           |                             |                                                   |      |
| Required     Steet 2 Unit Type     City* State   Required DC     Country   USA     Vas   No   Op you use any Subcontractors?*   Yes     No     Dt     Attachments     Type     Name   Description     Size     Add Attachments                                                                                                    | Required                                                                                                    |                                                                                                    |                              |                                                                           |                             |                                                   |      |
| City* State Zip Code*   Required DC Required   Country DS Country   USA Verify Address   Is Seemption On Behalf Of An Embassyr*   Yes No   De you use any Subcontractors?* Yes   Yes No    Add Attachment Type Name Description Size                                                                                                    | Street *<br>Required                                                                                                    |                                                                                                    |                              |                                                                           |                             |                                                   |      |
| Required DC Required     Country   USA     a Scenption On Behalf Of An Embassy?   Yes   Yes   No     Decorption     Add Attachments     Type   Name   Description     Size                                                                                                    | Street 2                                                                                                    |                                                                                                    | Unit Type                    |                                                                           | ~                           | Unit Number                                       |      |
| Country USA  Verify Address USA Verify Address Verify Address Verify Address Verify Address Add Attachment Type Name Description Size There are no attachments.                                                                                                    | City *<br>Required                                                                                                    |                                                                                                    |                              |                                                                           | ~                           |                                                   |      |
| Is Exemption On Behalf Of An Embassy? *       Yes     No       Do you use any Subcontractors? *     Yes       Yes     No         Attachments   Type       Name     Description         Type     Name         Description         Type     Name         Description         Size                                                                                                    | Country                                                                                                    |                                                                                                    |                              |                                                                           |                             |                                                   |      |
| Type Name Description Size                                                                                                    | Is Exemption On Behalf Of An E<br>Yes<br>Do you use any Subcontractors                                                                               | ∾ <b>4d</b>                                                                                                    |                              |                                                                           |                             | verny rodress                                     |      |
| There are no attachments.                                                                                                    |                                                                                                    | Nama                                                                                                    | Presenter 1                  |                                                                           |                             |                                                   | nent |
|                                                                                                    | type                                                                                                    | Name                                                                                                    | Description                  |                                                                           |                             | Size                                              |      |
|                                                                                                    | There are no attachments.                                                                                                    |                                                                                                    |                              |                                                                           |                             |                                                   |      |

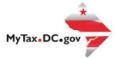

- 4. On the **Contractor's Exempt Purchase Certificate** page, please complete the following information:
  - a. Please read the **Instructions** carefully.
  - b. Carefully review the pre-populated Purchaser Information section to ensure your information is correct. If you notice errors, you can change the Name, Address, and NAICS code on <u>MyTax.dc.gov</u> -> More tab -> Manage Names and Addresses.
  - c. Answer the required information under the **Project Identification** section.
  - d. Answer Yes or No to the required questions.
  - e. Attach the required documents (e.g. Government Contract).
  - f. Click Submit.

| Confirmation                            |                                                                                                    |  |
|-----------------------------------------|----------------------------------------------------------------------------------------------------|--|
|                                         | / submitted. Please print a copy of this page for your records.<br>r is <b>0-000-008-427</b> . Please retain your confirmation number for future reference. |  |
|                                         | mpt Purchase Certificate (OTR-553)                                                                                                    |  |
| Submitted Date: 29-Oct-2020 3:          | 2:36 PM                                                                                                    |  |
| Contact Us:                             |                                                                                                    |  |
| (202) 759-1946<br>e-services.otr@dc.gov |                                                                                                    |  |

5. A **Confirmation** page displays. To obtain a printed copy of this page, click **Printable View**. Otherwise, click **OK**.